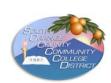

## SOCCCD—Payroll Services Department

## **PAYROLL TIMESHEET | SINGLE PAYMENT**

**Instructions:** Enter complete information required to process payment in a timely manner. Print and submit form to the Payroll office.

| Ins                                                                                                    | tructo                          | r                        | Employee ID #                                                 |                       |            |              |                                       |          |                    |            |          |                |             |        |    |       |       |  |
|----------------------------------------------------------------------------------------------------|---------------------------------|--------------------------|---------------------------------------------------------------|-----------------------|------------|--------------|---------------------------------------|----------|--------------------|------------|----------|----------------|-------------|--------|----|-------|-------|--|
|                                                                                                    |                                 |                          |                                                               | Last                  | Name       |              |                                       |          | First              | First Name |          |                |             |        |    |       |       |  |
| Department                                                                                                  |                                 |                          |                                                               |                       |            |              | C                                     | EWD      | EWD & Business Sc. |            |          |                | Location SC |        |    |       |       |  |
|                                                                                                    |                                 |                          |                                                               |                       |            | F            | Reporting                             |          |                    |            |          |                | to          |        |    |       |       |  |
| Co                                                                                                    | ntact P                         | erson                    | Mir                                                           | a Manc                | hik        |              |                                       |          | Contact Ext 4303   |            |          |                |             |        |    |       |       |  |
| ▼ Enter Worktag Account Numbers: link to Workday Account Crosswalk                                          |                                 |                          |                                                               |                       |            |              |                                       |          |                    |            |          |                |             |        |    |       |       |  |
| Fund                                                                                                    |                                 |                          | Ledger Acct CostCntr                                          |                       |            |              | Prog                                  |          | Proj Grai          |            |          |                | Fund Source |        |    | nd Yr |       |  |
|                                                                                                    |                                 |                          |                                                               |                       |            |              |                                       |          |                    | <u> </u>   |          |                |             |        |    |       |       |  |
|                                                                                                    |                                 |                          |                                                               |                       |            |              |                                       |          |                    |            |          |                |             |        |    |       |       |  |
| Reason for Timesheet: Click to checkmark appropriate box and complete required information.                 |                                 |                          |                                                               |                       |            |              |                                       |          |                    |            |          |                |             |        |    |       |       |  |
|                                                                                                    |                                 |                          | Date Board Approved                                           |                       |            |              | Description of Service                |          |                    |            |          |                |             |        |    |       |       |  |
|                                                                                                    | Stipe                           | end                      |                                                               |                       |            |              |                                       |          |                    |            |          |                |             |        |    |       |       |  |
|                                                                                                    | Gran                            | nt                       |                                                               |                       |            |              |                                       |          |                    |            |          |                |             |        |    |       |       |  |
|                                                                                                    | 3 for                           | · 1                      |                                                               |                       |            |              |                                       |          |                    |            |          |                |             |        |    |       |       |  |
|                                                                                                    | Regular/Other Timesheet Reports |                          |                                                               |                       |            |              |                                       |          |                    |            |          |                |             |        |    |       |       |  |
|                                                                                                    | Subs                            | titute: substituting for |                                                               |                       |            |              |                                       |          |                    |            |          |                |             |        |    |       |       |  |
| ✓                                                                                                    | Coop                            | perativ                  | ive Work Experience Provide Attachment First and Final Roster |                       |            |              |                                       |          |                    |            |          |                |             |        |    |       |       |  |
|                                                                                                    | Cano                            | celled                   | Class                                                         |                       |            |              | Ticket #                              |          |                    |            |          | Date Cancelled |             |        |    |       |       |  |
| ▲ Complete as applicable: 1 OSH = 16.6 hours [Example: 4 OSH = 4 X 16.6 = 66.4 hours]                       |                                 |                          |                                                               |                       |            |              |                                       |          |                    |            |          |                |             |        |    |       |       |  |
|                                                                                                    |                                 |                          |                                                               |                       |            |              | 70.10 [=710.1                         |          |                    |            |          |                |             |        |    |       |       |  |
| Course Number: Course Ticket Number:                                                                        |                                 |                          |                                                               |                       |            |              |                                       |          |                    |            |          |                |             |        |    |       |       |  |
|                                                                                                    |                                 |                          | •                                                             | Course Ticket Number: |            |              |                                       |          |                    |            |          |                |             |        |    |       |       |  |
| Class Title:                                                                                                |                                 |                          |                                                               |                       |            |              |                                       |          |                    |            |          |                |             |        |    |       |       |  |
|                                                                                                    | Novible.                        | aliak tı                 | onon [                                                        | -vool w               | ıarlıah a  | 4 004        | or actual                             | houro u  | , orl, od          | امانما     | cout o   | f tabl         | lo to ov    | .:4    |    |       |       |  |
| <b>▼</b> D                                                                                                  |                                 |                          | · ·                                                           |                       |            |              | er actual                             |          |                    |            |          |                |             |        | ı  |       |       |  |
| S                                                                                                    | 1                               | 2                        | 3                                                             | 4                     | 5          | 6            | 7                                     | 8        | 9                  | 10         | ) 1      | .1             | 12          | 13     | 14 | 15    | 16    |  |
| DATES                                                                                                    | 17                              | 18                       | 19                                                            | 20                    | 21         | 22           | 23                                    | 24       | 25                 | 26         | 5 2      | .7             | 28          | 29     | 30 | 31    | Total |  |
|                                                                                                    |                                 |                          |                                                               |                       |            |              |                                       |          |                    |            |          |                |             |        |    |       |       |  |
|                                                                                                    |                                 |                          |                                                               |                       |            |              |                                       |          |                    |            |          | -              | end Ai      | mount: |    |       |       |  |
|                                                                                                    | •                               |                          |                                                               | nation                | of Infori  | <u>matio</u> | <u>n</u> stateme                      | ent belo | w: sign            | ature      | e requii | ed.            |             |        |    |       |       |  |
| Ins                                                                                                    | tructo                          | r's sign                 | ature                                                         | l affi                | rm that    | the al       | bove information is true and correct. |          |                    |            |          |                |             |        |    |       |       |  |
|                                                                                                    |                                 |                          |                                                               | T atti                | iiii tiiat | liic ai      | oove mio                              | mation   | 13 1146            | anu        | COTTE    | <i>.</i> .     |             |        |    |       |       |  |
| verify that the above information is true and complete, and thereby, authorize payment: signature required. |                                 |                          |                                                               |                       |            |              |                                       |          |                    |            |          |                |             |        |    |       |       |  |
| Δd                                                                                                    | Administrator's signature       |                          |                                                               |                       |            |              |                                       |          |                    |            |          |                | Date        |        |    |       |       |  |
| ΛU                                                                                                    |                                 | atoi 3                   | Jigi iatu                                                     | _                     |            |              |                                       |          |                    |            |          |                | Date        |        |    |       |       |  |

PR20150714.SIGPY FS# 105